Министерство образования Российской Федерации Уфимский государственный авиационный технический университет

# **СБОРНИК ЗАДАЧ ПО ТЕОРЕТИЧЕСКИМ ОСНОВАМ ЭЛЕКТРОТЕХНИКИ**

Учебное пособие

Уфа 2002

Авторы: Л.Е.Виноградова, А.В.Гусаров, В.И.Журавская, В.С.Лукманов, Л.С.Медведева.

УДК 621.3 (07) ББК 31.2 (я7) С 23

Л.Е.Виноградова, А.В.Гусаров, В.И.Журавская, В.С.Лукманов, Л.С.Медведева Сборник задач по теоретически основам электротехники: Учебное пособие / Л.Е. Виноградова, А.В. Гусаров, В.И. Журавская, В.С. Лукманов, Л.С. Медведева; Уфимск. гос.авиац.техн.ун-т.– Уфа: УГАТУ, 2002. – 31c. ISBN 5-86911-381-4

> УДК 621.3 (07) ББК 31.2 (я7)

Пособие соответствует типовой программе дисциплины «Теоретические основы электротехники» для инженерно-технических специальностей высших учебных заведений.

Приведены условия задач, расчетные схемы электрических цепей и методические рекомендации по их решению.

Предназначено для студентов электротехнических специальностей, изучающих дисциплины «Теоретические основы электротехники» и «Основы теории электрических цепей». Также может быть использовано в условиях дистанционной формы обучения.

Табл.2. Ил. 47. Библиогр.: 9 назв. Печатается по решению редакционно-издательского совета УГАТУ Научный редактор: Рецензенты:

ISBN 5-86911-381-4

 Уфимский государственный авиационный технический университет, 2002

# СОДЕРЖАНИЕ

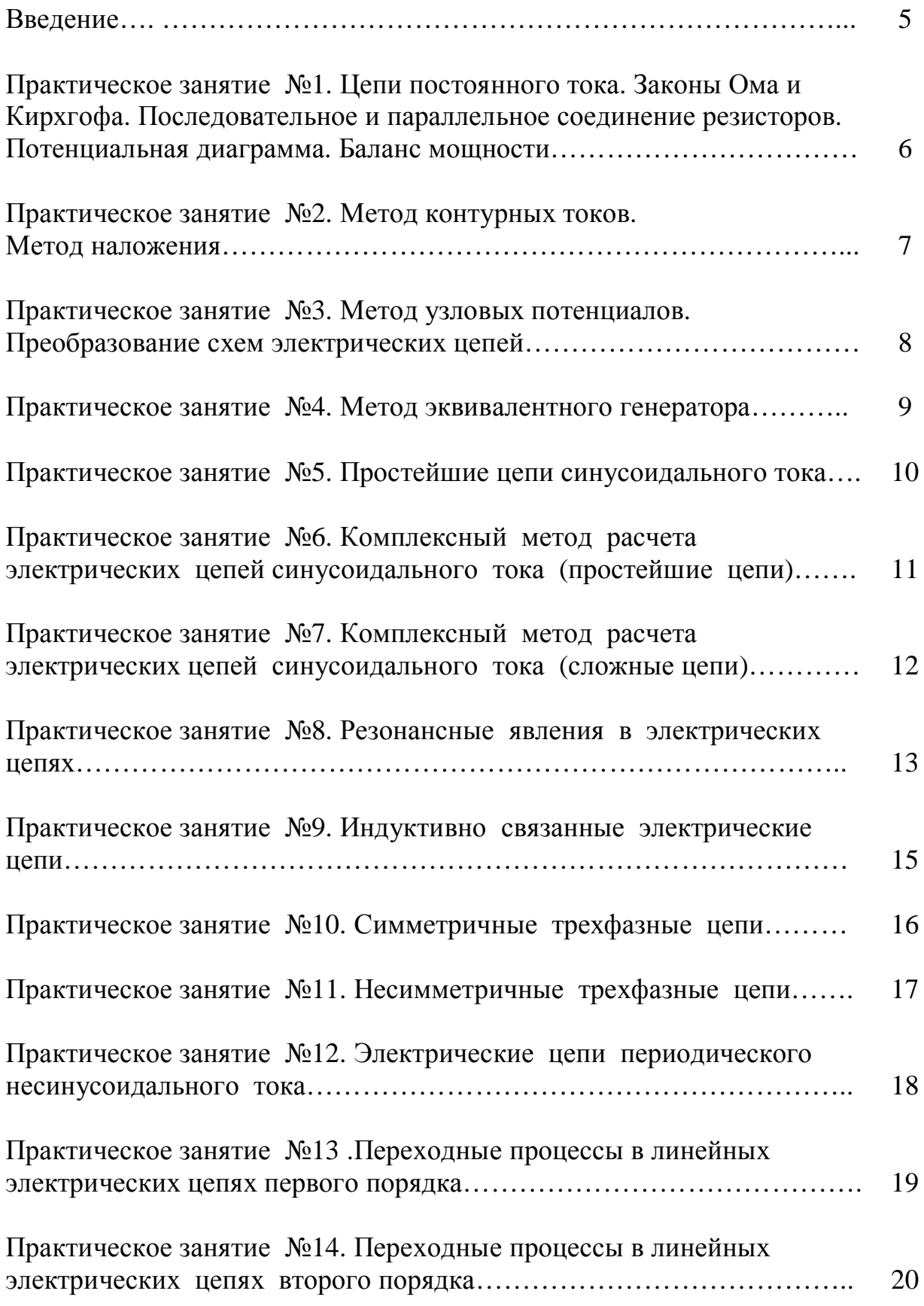

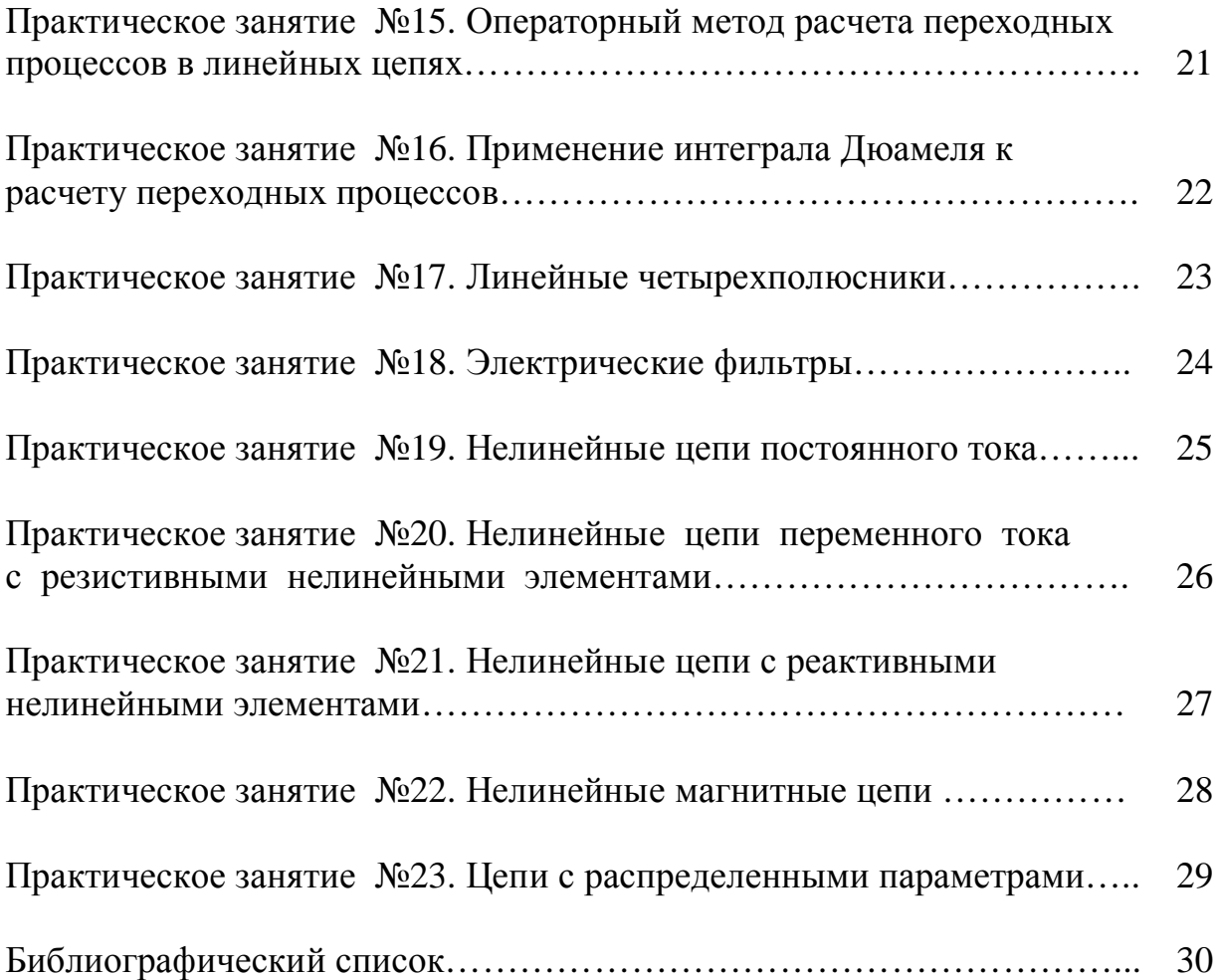

### **ВВЕДЕНИЕ**

Учебное пособие предназначено для организации контролируемой самостоятельной работы студентов электротехнических специальностей и направлений, изучающих дисциплины «Теоретические основы электротехники», «Теоретическая электротехника», «Основы теории электрических цепей» по очной и дистанционной формам обучения.

В учебном пособии приведены задачи по основным темам типовой рабочей программы : законы электрических цепей, методы расчета цепей постоянного тока, методы расчета цепей синусоидального тока, расчет резонансных режимов электрических цепей, расчет цепей со взаимной индукцией, расчет цепей при гармонических несинусоидальных воздействиях, анализ трехфазных цепей, расчет переходных режимов классическим, операторным методами и с помощью интеграла Дюамеля, расчет фильтров и четырехполюсников, анализ нелинейных электрический и магнитных цепей, расчет цепей с распределенными параметрами.

В пособии приведены исходные, общие для всех студентов, рабочие схемы электрических цепей, задания на расчет и необходимые пояснения.

Весь объем индивидуальных заданий выдается студенту в начале обучения. В зависимости от целей обучения, сформулированных в Государственных образовательных стандартах, студенту могут быть предложены задания по всем 23 темам или по каким-либо отдельным темам. Для студентов, изучающих теоретическую электротехнику по дистанционной форме обучения, набор заданий и настоящее учебное пособие может быть выдано на дискете.

Индивидуальность заданий обеспечивается использованием в программах, формирующих числовые задания и топологию схем, генератора случайных чисел.

Контроль за самостоятельной работой студентов осуществляется преподавателем с помощью таблиц ответов, содержащих промежуточные и окончательные результаты расчетов по каждому варианту. Кроме того, правильность решения может быть сверена студентом с помощью программы самоконтроля, установленной на персональных компьютерах в дисплейном классе кафедры.

В учебном пособии представлены исправленные, переработанные и дополненные материалы ранее изданных работ : «Линейные электрические цепи» (Составители: Торопов С.С., Захарин В.С., Журавская В.И., Попова Т.И., Виноградова Л.Е., Лукманов В.С., Медведева Л.С.), «Переходные процессы. Четырехполюсники. Нелинейные цепи» (Составители: Торопов С.С., Захарин В.С., Медведева Л.С., Лукманов В.С., Виноградова Л.Е.).

Коренному изменению подвергнуто программное обеспечение, которое позволило значительно увеличить число сервисных функций : формирование определенного набора заданий, машинный контроль результатов расчета, систематизация результатов работы каждого студента.

# Практическое занятие №1 ЦЕПИ ПОСТОЯННОГО ТОКА. ЗАКОНЫ ОМА И КИРХГОФА. ПОСЛЕДОВАТЕЛЬНОЕ И ПАРАЛЛЕЛЬНОЕ СОЕДИНЕНИЕ РЕЗИСТОРОВ. ПОТЕНЦИАЛЬНАЯ ДИАГРАММА. БАЛАНС МОЩНОСТИ

#### Задача 1

Определить входное сопротивление  $R_{\text{ax} ab}$  двухполюсника относительно зажимов а и b, предварительно упростив схему (рис.1.1) в соответствии со значениями параметров, указанных в индивидуальном задании.

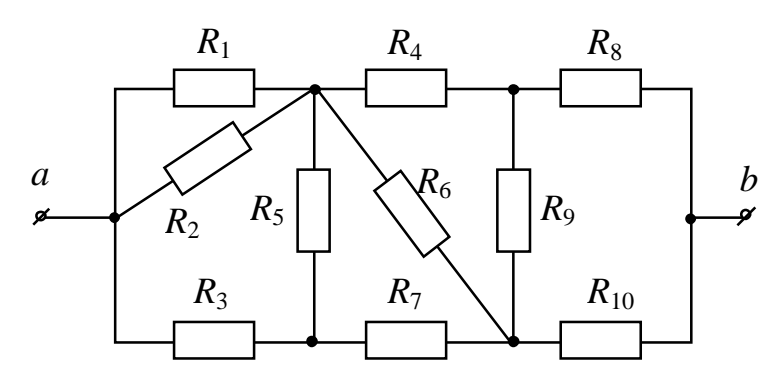

Примечание:

После упрощения схема содержит только последовательное и параллельное соединение сопротивлений.

#### Рис.1.1

#### Задача 2

Определить потенциалы всех точек схемы (рис.1.2). Проверить баланс мощностей.

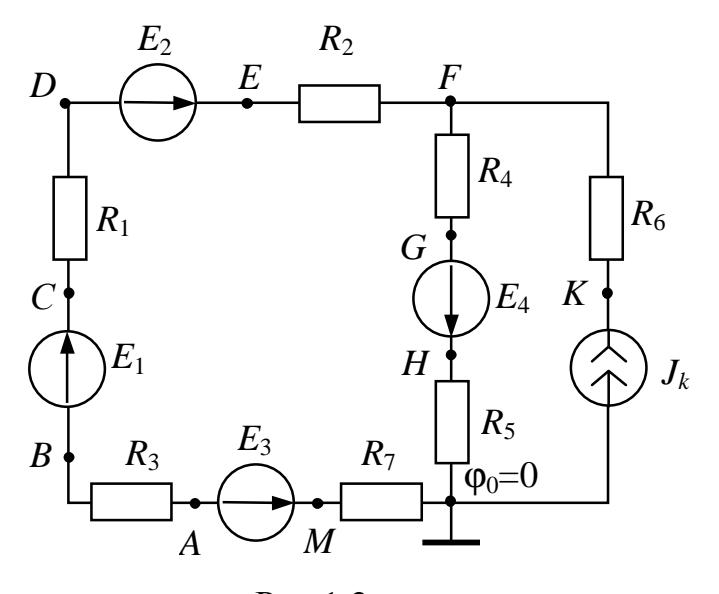

Примечание:

 $R - [OM]; E - [B]; J_k - [A].$ 

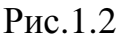

# Практическое занятие №2 МЕТОД КОНТУРНЫХ ТОКОВ. МЕТОД НАЛОЖЕНИЯ

# Задача 1

Рассчитать токи во всех ветвях схемы (рис.2.1) методом контурных то-

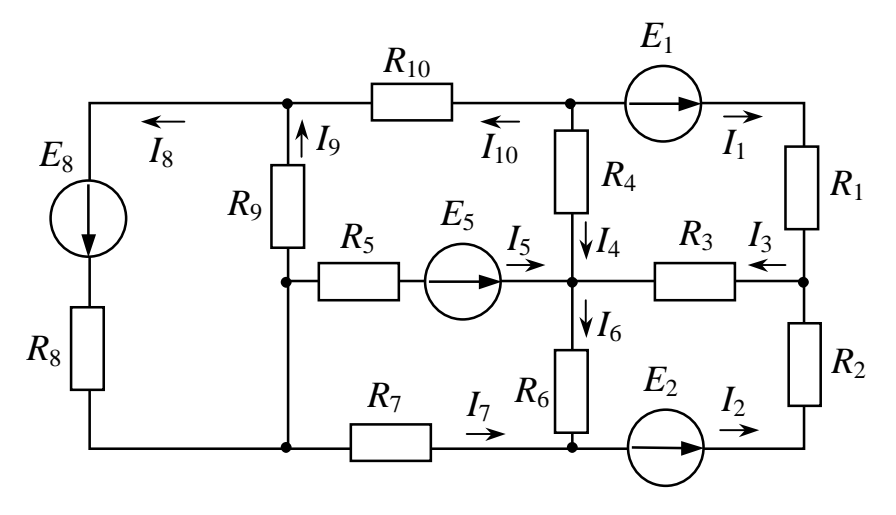

Рис.2.1

KOB.

## Задача 2

Рассчитать токи  $I_1$ ,  $I_2$ ,  $I_3$  методом наложения.

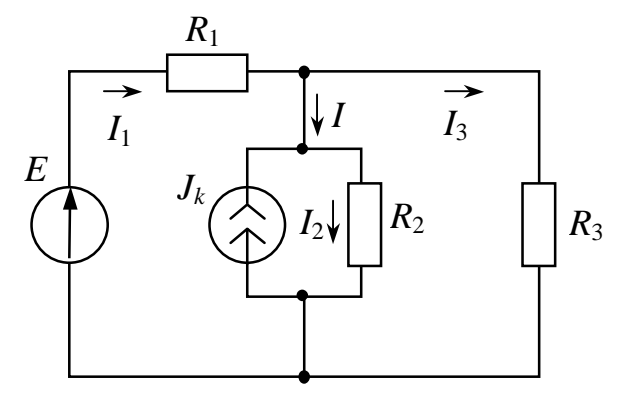

Рис.2.2

#### Примечание:

 $R - [OM]; E - [B]; J_k - [A].$ 

Символ & означает бесконечно большое сопротивление (разрыв цепи). При расчете частичных токов используйте формулы разброca.

### Практическое занятие №3 **МЕТОД УЗЛОВЫХ ПОТЕНЦИАЛОВ. ПРЕОБРАЗОВАНИЕ СХЕМ ЭЛЕКТРИЧЕСКИХ ЦЕПЕЙ**

# **Задача 1**

Определить токи во всех ветвях схемы методом узловых потенциалов, предварительно упростив схему в соответствии с заданными значениями параметров схемы (3.1).

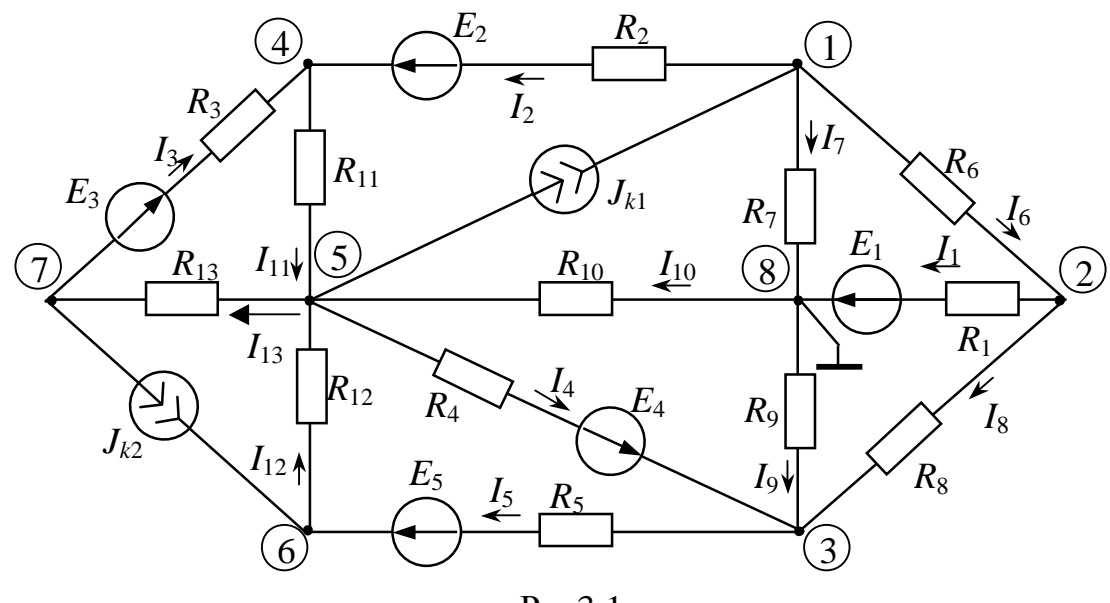

Рис3.1

**Примечание** :  $R - [O_M]$ ;  $E - [B]$ ;  $J_k - [A]$ . После упрощения должна получиться схема с тремя узлами, при этом восьмой узел во всех вариантах заземлен, т.е. его потенциал равен нулю.

### **Задача 2**

Определить величину входного сопротивления *Rab* двухполюсника, предварительно упростив схему согласно индивидуальному заданию (рис.3.2).

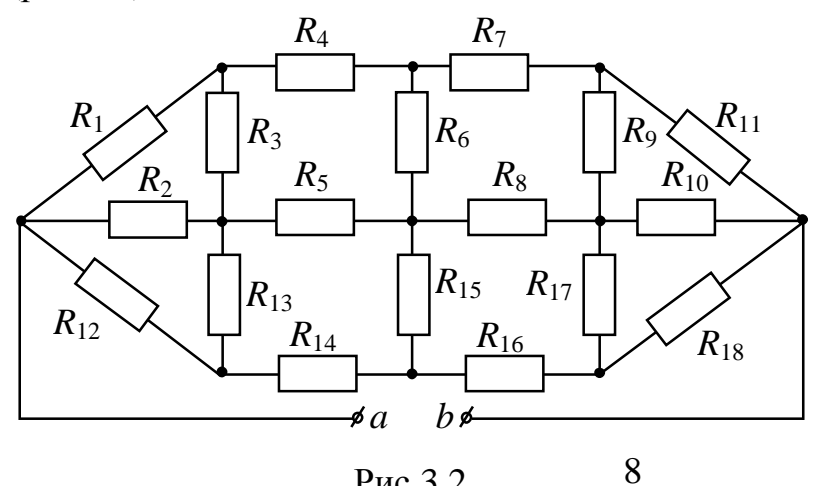

**Примечание**:

 $R - [OM]$ .

При определении входного сопротивления необходимо использовать преобразование треугольник – звезда или звезда – треугольник.

Рис.3.2

### Практическое занятие №4 **МЕТОД ЭКВИВАЛЕНТНОГО ГЕНЕРАТОРА**

### **Задача 1**

Опытным путем получены значения тока на входе активного двухполюсника и напряжения на его зажимах для двух произвольных режимов :  $U_1$ ,  $I_1$ ;  $U_2$ ,  $I_2$ .

 Определить параметры схемы замещения активного двухполюсника : 1. $E_{xx}$ ,  $R_{BH}$  с источником ЭДС; 2*.J, G*вн с источником тока.

**Задача 2** 

Методом эквивалентного генератора определить :

а) ток *I*5;

б) параметры эквивалентного источника ЭДС *U*хх, *R*вн;

в) параметры эквивалентного источника тока  $J$ ,  $G_{\text{\tiny BH}}$ 

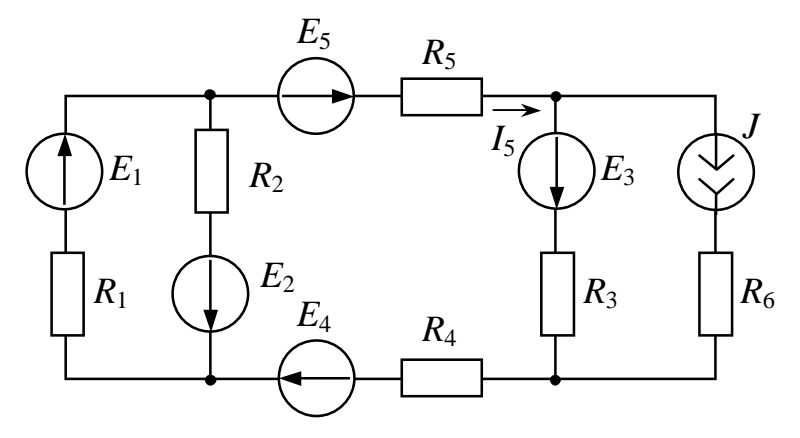

Рис.4.1

Задача 3

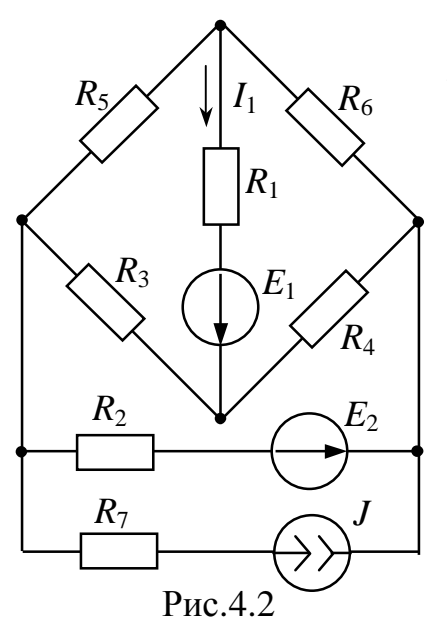

Определить ток  $I_1$  в диагонали моста ме-<br>тодом эквивалентного генератора и параметры эквивалентного генератора  $U_{xx}$ ,  $R_{BH}$ .

# Практическое занятие №5 **ПРОСТЕЙШИЕ ЦЕПИ СИНУСОИДАЛЬНОГО ТОКА**

#### **Задача**

Найти мгновенные значения тока или напряжения и показания одного из приборов, указанного в индивидуальном задании (рис.5.1).

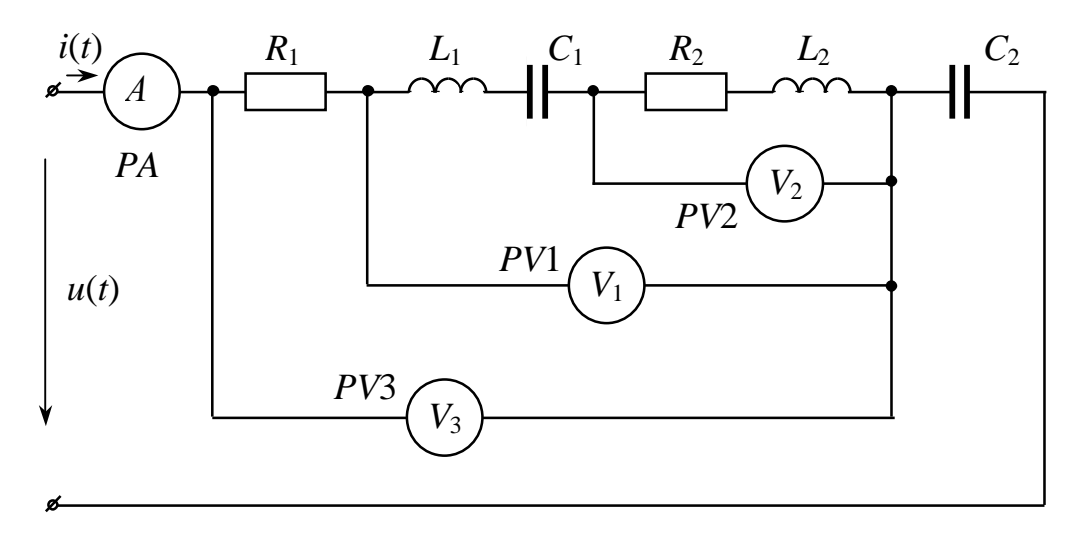

Рис.5.1

**Примечание :** В индивидуальных заданиях указаны амплитуды входного напряжения *UM* в вольтах или тока *IM* в амперах; начальные фазы напряжения *ПСИU* или тока *ПСИI* в градусах. Сопротивления даны в Омах, индуктивности в миллигенри, а емкости в микрофарадах. Если в индивидуальном задании какой-либо параметр равен нулю (*R, L, C*), то из схемы данный элемент исключить, а зажимы, к которым он подключен, закоротить.

> Для всех вариантов частота *f* = 500 Гц. Все приборы электромагнитной системы, т.е. показывают действующее значение напряжения или тока.

# Практическое занятие №6 КОМПЛЕКСНЫЙ МЕТОД РАСЧЕТА ЭЛЕКТРИЧЕСКИХ ЦЕПЕЙ СИНУСОИДАЛЬНОГО ТОКА (ПРОСТЕЙШИЕ ЦЕПИ)

### Залача 1

Представить комплексное число  $Ae^{i\varphi}$  в алгебраической форме записи  $a + ib$ .

### Залача 2

Представить комплексное число  $a+jb$  в показательной форме записи  $Ae^{i\varphi}$ .

### Залача 3

На входе двухполюсника, содержащего активные и реактивные сопротивления, известны комплексы действующих значений приложенного напряжения  $U = Ue^{j\Psi_u}$  и тока в неразветвленной части цепи  $I = Ie^{j\Psi_i}$ .

Вычислить полную, активную и реактивную мощности двухполюсника.

### Залача 4

Определить показания ваттметра при подключении свободного конца его обмотки напряжения к точке схемы, указанной в индивидуальном задании (рис.6.1).

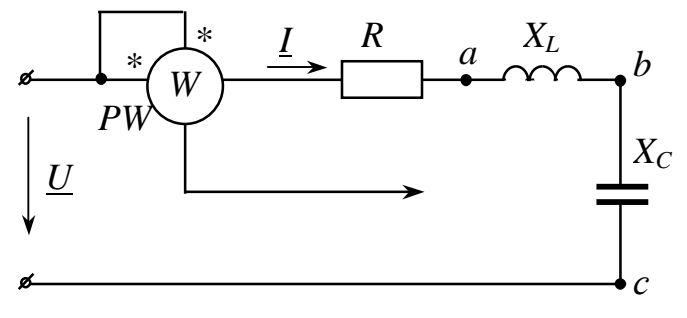

### Примечание:

 $R, X_L, X_C - [OM]; U - [B].$ Начальная фаза входного напряжения равна нулю.

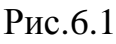

### Задача 5

Определить комплексное входное сопротивление двухполюсника по по-

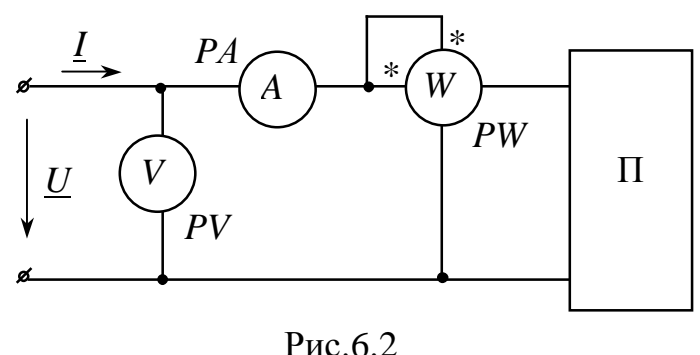

казаниям приборов при известном характере цепи  $(pnc.6.2)$ .

Примечание:

$$
I-[A]
$$
;  $U-[B]$ ;  $P-[B]$ 

# Практическое занятие №7 **КОМПЛЕКСНЫЙ МЕТОД РАСЧЕТА ЭЛЕКТРИЧЕСКИХ ЦЕПЕЙ СИНУСОИДАЛЬНОГО ТОКА (СЛОЖНЫЕ ЦЕПИ)**

# **Задача**

Найти показания приборов, указанных в индивидуальном задании (рис.7.1).

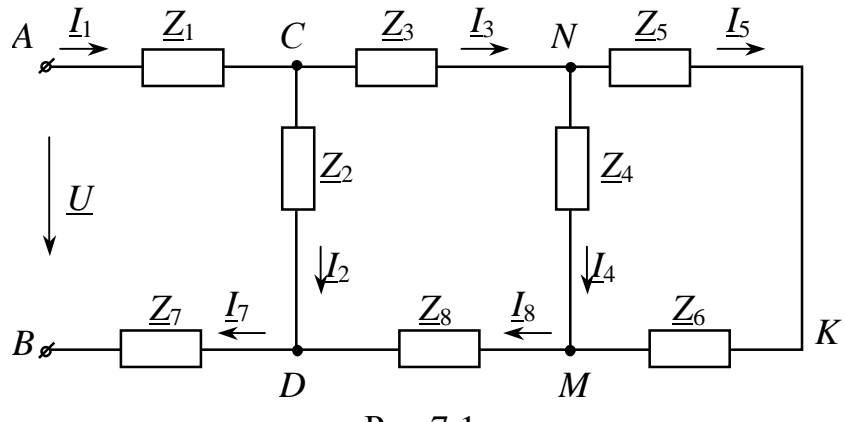

Рис.7.1

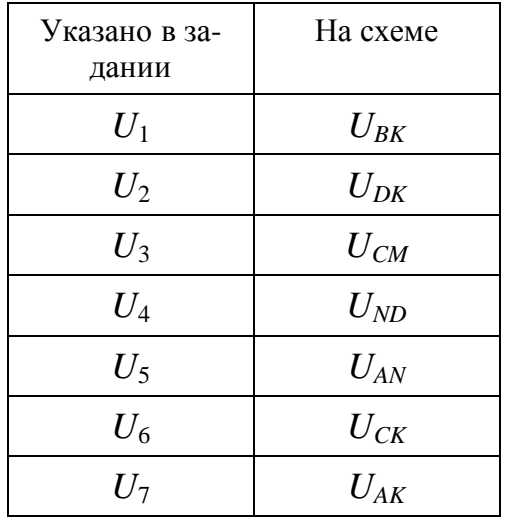

**Примечание**: *Z* – [Ом]; *U* – [B].

Все приборы электромагнитной системы показывают действующее значение напряжение или тока. При вычислении токов в ветвях схемы рекомендуется использовать метод пропорциональных величин как наиболее рациональный.

# Практическое занятие №8 РЕЗОНАНСНЫЕ ЯВЛЕНИЯ В ЭЛЕКТРИЧЕСКИХ ЦЕПЯХ

# Задача 1

Для последовательного колебательного контура (рис.8.1) определить

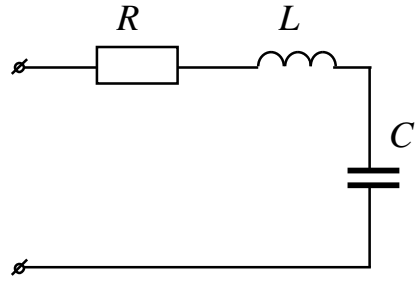

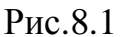

резонансную частоту  $\omega_0$ ; характеристическое сопротивление р; добротность  $Q$ ; затухание d; граничные частоты полосы пропускания контура  $\omega_1$  и  $\omega_2$ .

> Примечание:  $R - [OM]; L - [MFH]; C - [MK\Phi].$

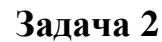

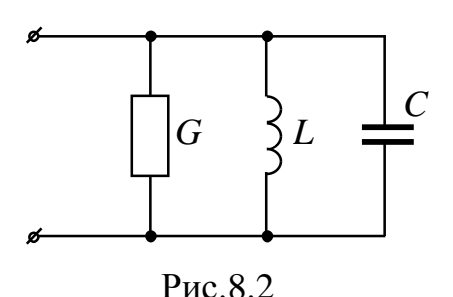

Для параллельного колебательного контура (рис.8.2) определить резонансную частоту Ф.; волновую проводимость  $\gamma$ ; добротность  $Q$ ; затухание  $d$ ; граничные частоты полосы пропускания контура ω<sub>1</sub> и ω<sub>2</sub>.

Примечание:  $G - [OM]; L - [MF]$ ;  $C - [MK\Phi].$ 

## Залача 3

Для разветвленной электрической цепи (рис.8.3) определить резонансную частоту  $\omega_0$ ; входной ток  $I_0$  на резонансной частоте. Входное напряжение двухполюсника  $U = 100$  В.

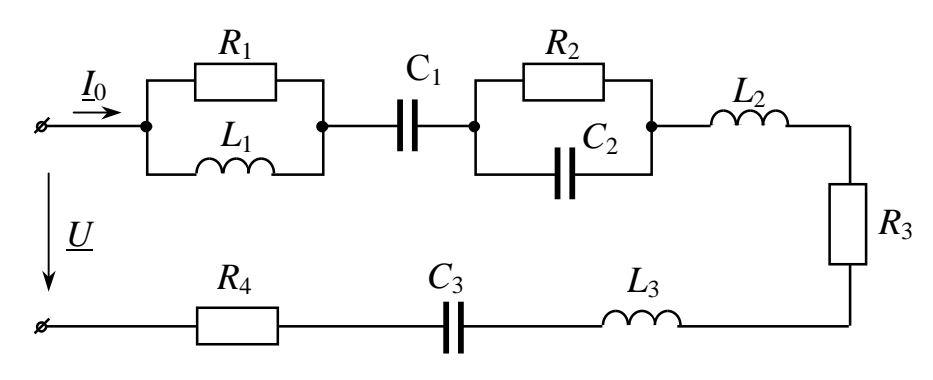

Рис.8.3

Примечание:  $R - [OM]; L - [MF]$ ;  $C - [MK\Phi].$ 

Если значение параметра  $(R, L, C)$  равно нулю, то участок цепи, к которому подключены элементу, закорачивается.

Залача 4

Для разветвленной электрической цепи (рис.8.4) определить резонансную частоту ω<sub>0</sub>; входной ток *I*<sub>0</sub> на резонансной частоте. Входное напряжение двухполюсника *U* = 100 В.

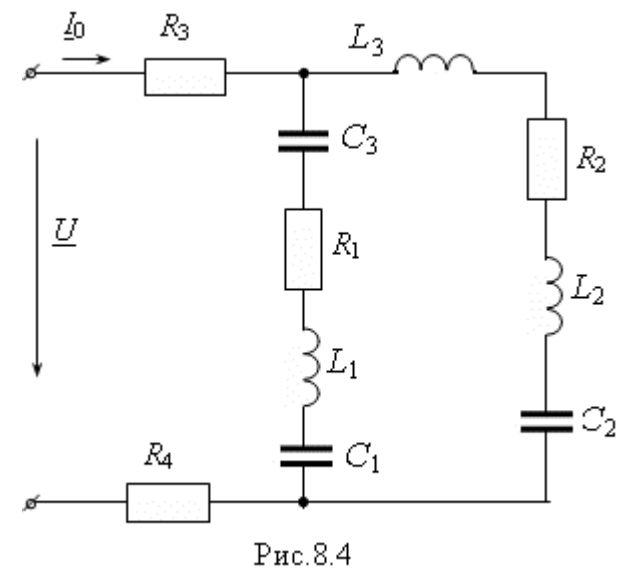

**Примечание:**  $R - [OM]; L - [MF]$ ;  $C - [MK\Phi]$ . Если значение параметра (*R, L, C*) равно нулю, то участок цепи, к которому подключены элементу, закорачивается.

# Практическое занятие №9 ИНДУКТИВНО СВЯЗАННЫЕ ЭЛЕКТРИЧЕСКИЕ ЦЕПИ

# Задача

Определить показание амперметра электромагнитной системы, указанного в индивидуальном задании (рис.9.1).

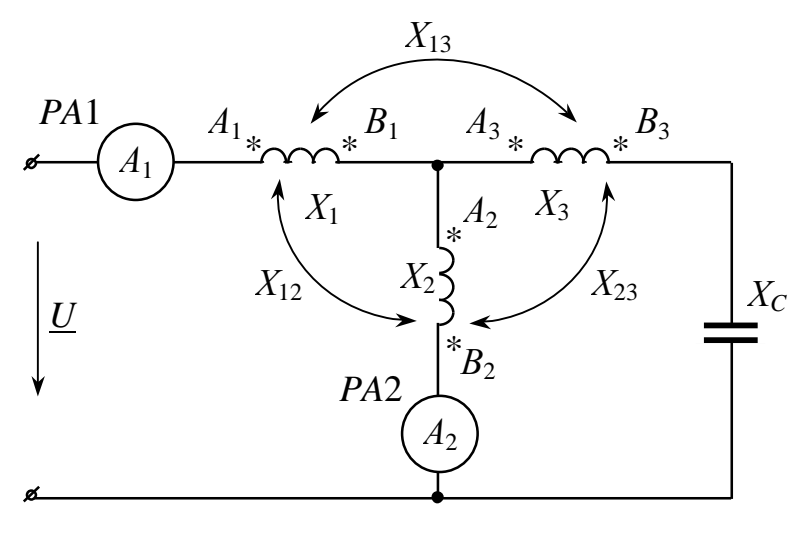

Рис.9.1

Примечание:  $X - [O_M]$ ;  $U - [B]$ .

Одноименные зажимы индуктивностей для каждого варианта различны и указаны в задании.

### Практическое занятие №10 СИММЕТРИЧНЫЕ ТРЕХФАЗНЫЕ ЦЕПИ

### Залача 1

Вычислить показания ваттметра, указанного в индивидуальном задании (рис.10.1).

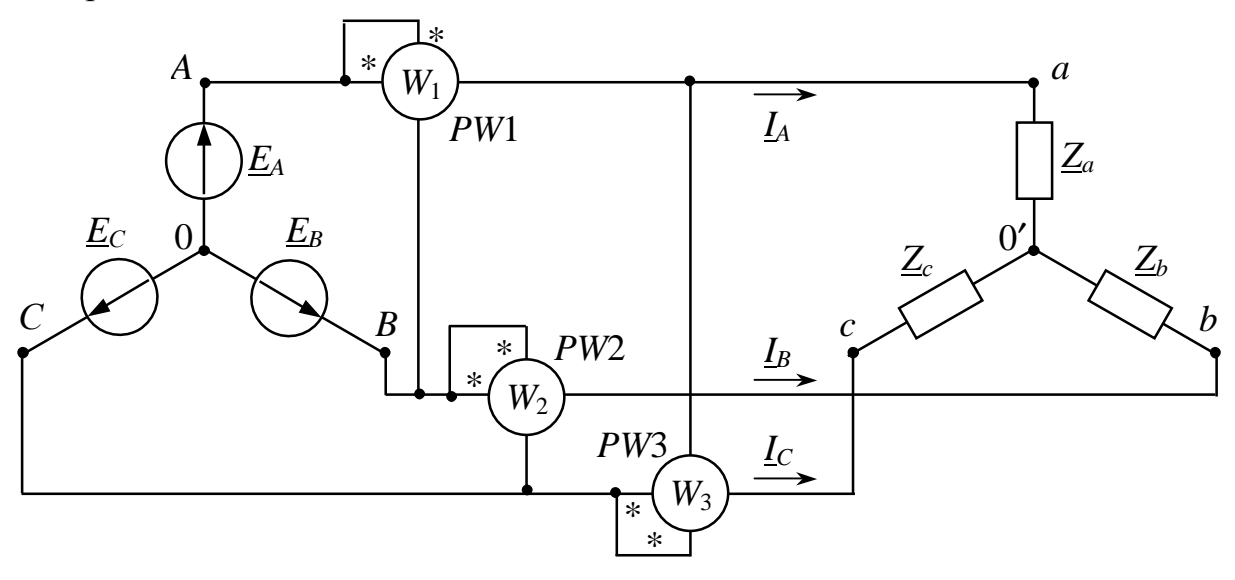

Рис.10.1

# Задача 2

Вычислить комплексы действующих значений фазных и линейных токов (рис.10.2).

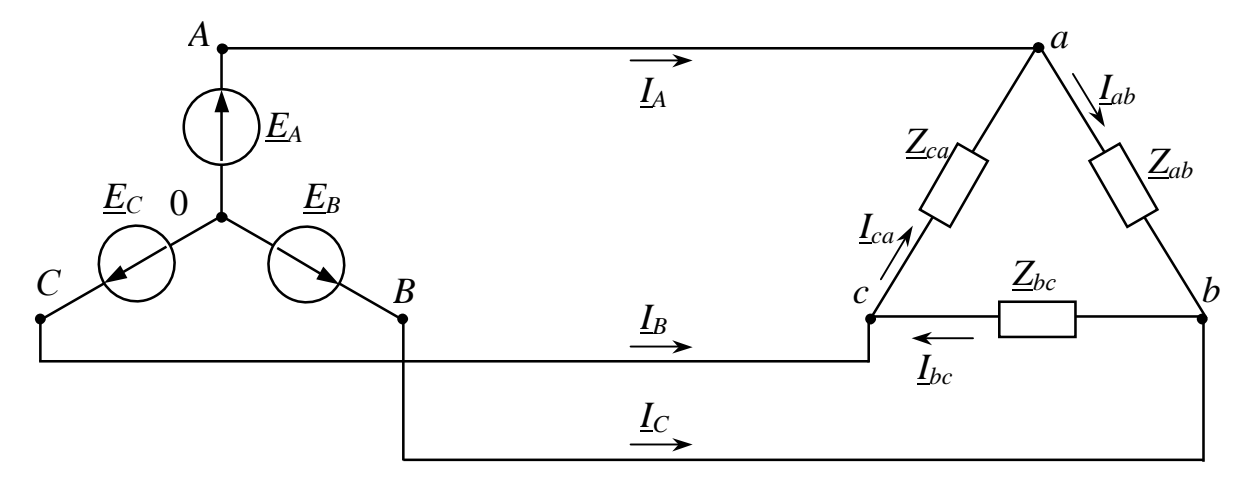

Рис.10.2

Примечание:  $Z - [O_M]$ ; ф – [град]. Во всех индивидуальных заданиях указаны действующее значение ЭДС и начальная фаза фазы А.

# Практическое занятие №11 **НЕСИММЕТРИЧНЫЕ ТРЕХФАЗНЫЕ ЦЕПИ**

#### **Задача 1**

Определить показания амперметров электромагнитной системы (рис.11.1).

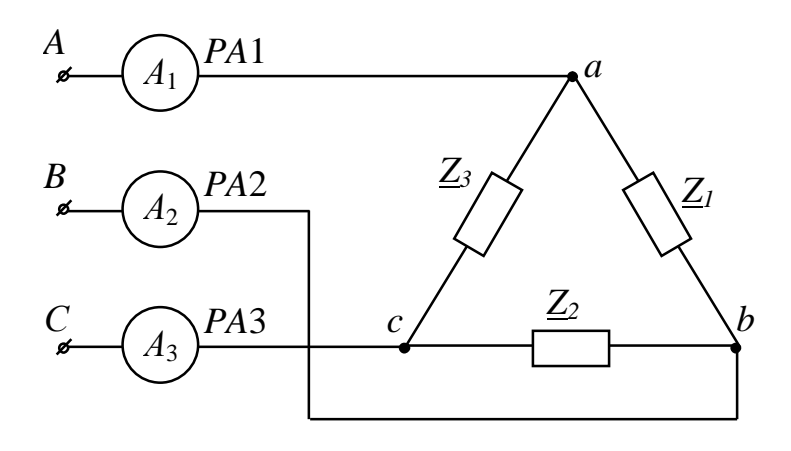

Рис.11.1

### **Задача 2**

Определить показания амперметра электромагнитной системы, включенного в нулевой провод (рис.11.2).

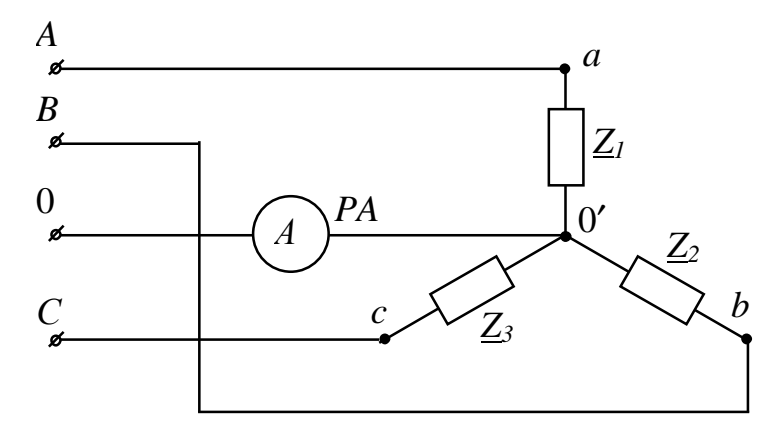

Рис.11.2

**Примечание**: *Z* – [Ом]; *U* – [B].

Во всех индивидуальных заданиях указаны действующие значения линейного напряжения симметричного трехфазного генератора и комплексные сопротивления фаз несимметричного трехфазного приемника.

### Практическое занятие №12 ЭЛЕКТРИЧЕСКИЕ ЦЕПИ ПЕРИОДИЧЕСКОГО НЕСИНУСОИДАЛЬНОГО ТОКА

### Задача

Определить показания приборов (рис.12.1), указанных в индивидуальном задании, при воздействии на вход двухполюсника периодического несинусоидального напряжения

 $u = U_0 + U_{1m} \sin \omega t + U_{2m} \sin 2\omega t + U_{3m} \sin 3\omega t$ .

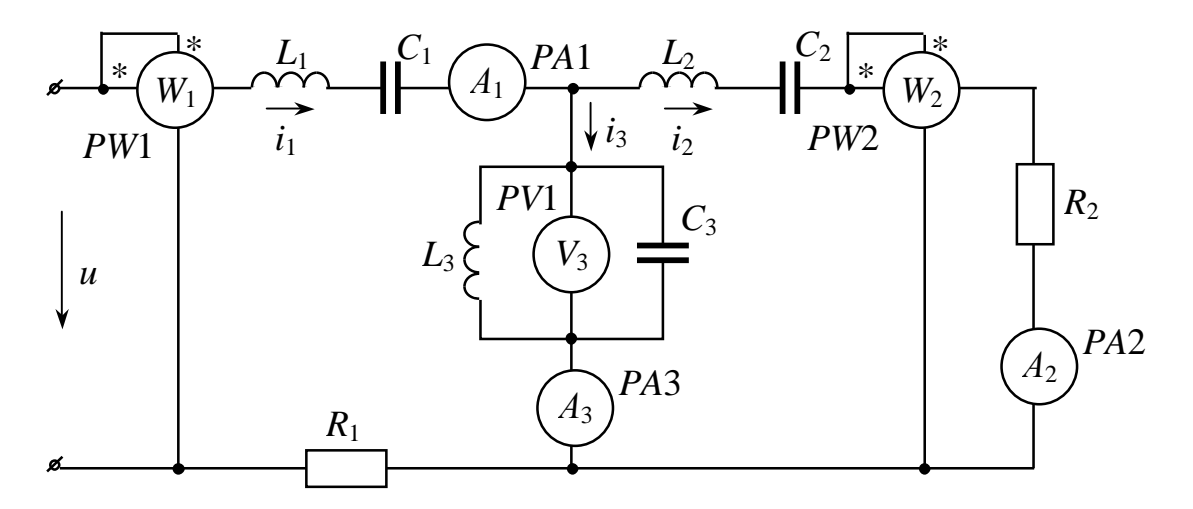

Рис.12.1

Примечание:  $U - [B]$ ;  $R - [OM]$ ;  $L - [M]$ ;  $C - [MK\Phi]$ .

Во всех индивидуальных заданиях указано амплитудные значения гармоник и постоянная составляющая напряжения.

Частота основной гармоники - 50 Гц.

Символ & означает бесконечно большое значение параметра. При этом, если  $L = \&$ , то  $X_L$  бесконечно велико и ветвь разрывается, если же  $C = \&$ , то  $X_C = 0$  и участок с емкостью закорачивается. В противоположность этому при  $L = 0$   $X_L = 0$  (участок с индуктивностью закорачивается), при  $C = 0$   $X_C$  равно бесконечности (разрыв ветви). В каждом варианте наблюдается резонанс в одной из ветвей на какой-либо гармонике.

Все амперметры и вольтметры - электромагнитной систе-МЫ.

### Практическое занятие №13 ПЕРЕХОДНЫЕ ПРОЦЕССЫ В ЛИНЕЙНЫХ ЭЛЕКТРИЧЕСКИХ ЦЕПЯХ ПЕРВОГО ПОРЯДКА

#### Задача

В первой схеме (рис.13.1) и во второй схеме (рис.13.2) ключ К1 замыкается в момент времени  $t = 0$ , а ключ  $K2 -$  спустя время  $t_1$  после замыкания ключа К1. Определить значение указанного в индивидуальном задании тока или напряжения по истечение времени  $t_2$  после замыкания ключа К2. Построить график искомой величины в функции времени.

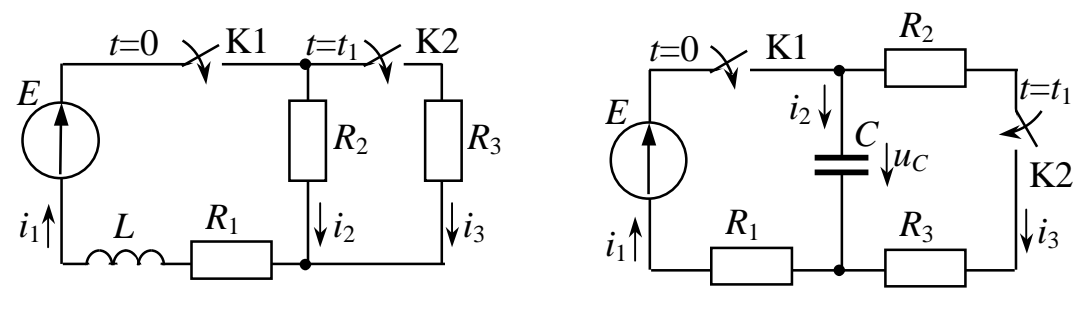

Рис.13.1

Рис.13.2

Примечание: 1. В индивидуальном задании указаны:

 $E - [B]$ ;  $R - [OM]$ ;  $L - [MF]$ ;  $C - [MK\Phi]$ ;  $t - [MKC]$ .

2. В распечатке ответов:

 $P1, P2$  – значения корней характеристического уравнения до и после второй коммутации соответственно;

11Т1, 12Т1, 13Т1, UT1 - значения токов  $i_1(+t_1)$ ,  $i_2(+t_1)$ ,  $i_3(+t_1)$  и напряжения на емкости  $u(+t_1)$ ;

 $I1T2$ ,  $I2T2$ ,  $I3T2$ ,  $UT2$  - значения токов и напряжения в момент времени  $t = t_1 + t_2$ .

# Практическое занятие №14 ПЕРЕХОДНЫЕ ПРОЦЕССЫ В ЛИНЕЙНЫХ ЭЛЕКТРИЧЕСКИХ ЦЕПЯХ ВТОРОГО ПОРЯДКА

#### Задача

Для указанной в индивидуальном задании схемы электрической цепи (рис. 14.1 – схема 1, рис. 14.2 – схема 2, рис. 14.3 – схема 3) вычислить начальные условия: ток в ветви или напряжение на емкости и их производную по времени при  $t = +0$ .

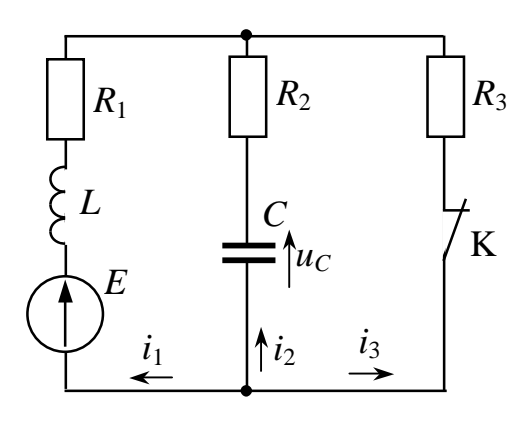

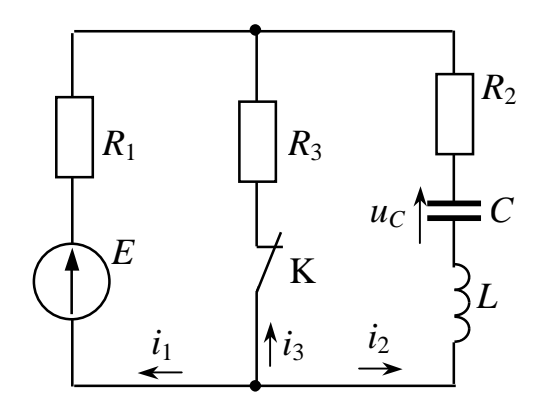

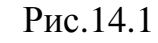

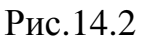

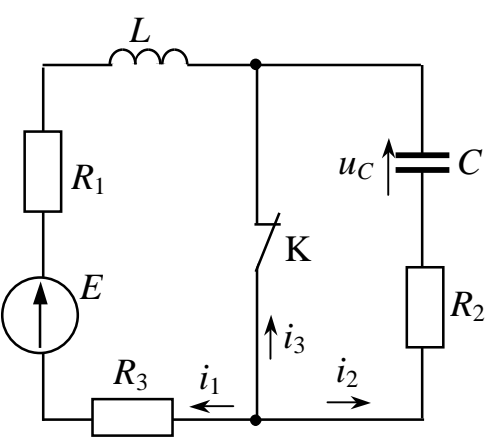

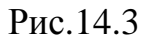

Примечание: В индивидуальном задании указаны:

 $E - [B]; R - [O_M]; L - [MF_H]; C - [MK\Phi];$ производные по времени тока и напряжения на емкости при t  $=+0$  $DI(+0); DUC(+0).$ 

# Практическое занятие №15 ОПЕРАТОРНЫЙ МЕТОД РАСЧЕТА ПЕРЕХОДНЫХ ПРОЦЕССОВ В ЛИНЕЙНЫХ ЦЕПЯХ

#### Задача

На входе цепи (рис.15.1) действует ЭДС  $e(t) = E(1 - e^{-kt})$ . Пользуясь операторным методом анализа переходных процессов определить ток, указанный в индивидуальном задании и построить его график в функции време-ΗИ.

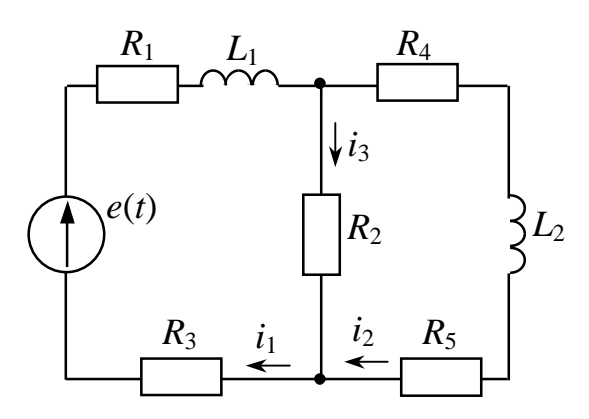

Рис.15.1

Примечание: 1. В индивидуальном задании указаны:

 $E - [B]; R - [OM]; L - [MF]$ ;  $I - [A].$ 

2. В распечатке ответов приведены коэффициенты полиномов числителя и знаменателя в изображении искомого тока

$$
I(p) = \frac{A_1 p + A_0}{\left(B_2 p^2 + B_1 p + B_0\right) p}
$$

и составляющие оригинала этого же тока

$$
i(t) = i_{\text{ycr}} + C_1 e^{P_2 t} + C_2 e^{P_3 t}.
$$

### Практическое занятие №16 **ПРИМЕНЕНИЕ ИНТЕГРАЛА ДЮАМЕЛЯ К РАСЧЕТУ ПЕРЕХОДНЫХ ПРОЦЕССОВ**

### **Задача 1**

Определить реакцию двухполюсника (рис.16.1) *uR*3(*t*) на входное воздействие  $u_1(t) = U_0 + kt$ .

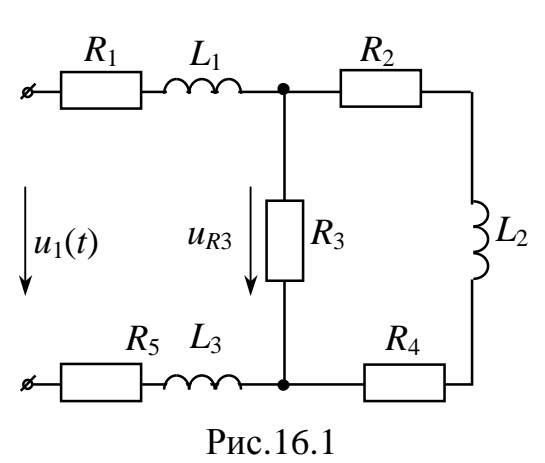

Примечания.

- 1. В индивидуальном задании указаны :  $U - [B]$ ;  $R - [OM]$ ;  $L - [M]$ ;  $k - [B/c]$ .
- 2. Переходную характеристику предста вить в виде  $h(t) = A + B \mathcal{L}^{pt}$ ; реакцию двухполюсника в виде  $u_{R3}(t) = C + Dt + E\mathbf{e}^{pt}$ .

#### **Задача 2**

Рассчитать значение указанного в индивидуальном задании напряжения при *t =* τ, как реакцию двухполюсника (рис.16.2) на входное воздействие  $i_1 = J(0) + kt$ .

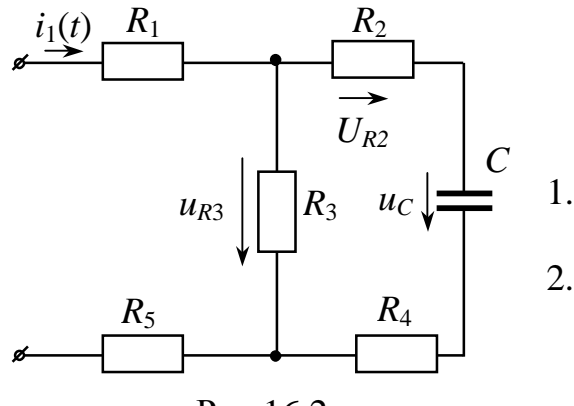

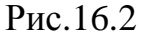

#### **Примечание:**

- 1. В индивидуальном задании указаны: *J*(0) – [A]; *R* – [Ом]; *C* – [мкФ]; *k* – [А/c]*.*
- 2. Переходное сопротивление представить в виде  $R(t) = A + B\epsilon^{pt}$ .

### Практическое занятие №17 **ЛИНЕЙНЫЕ ЧЕТЫРЕХПОЛЮСНИКИ**

#### **Задача 1**

Вычислить значения *А-*параметров четырехполюсника (рис.17.1), проверить справедливость соотношения *А*11⋅*А*<sup>22</sup> – *А*12⋅*А*<sup>21</sup> = 1.

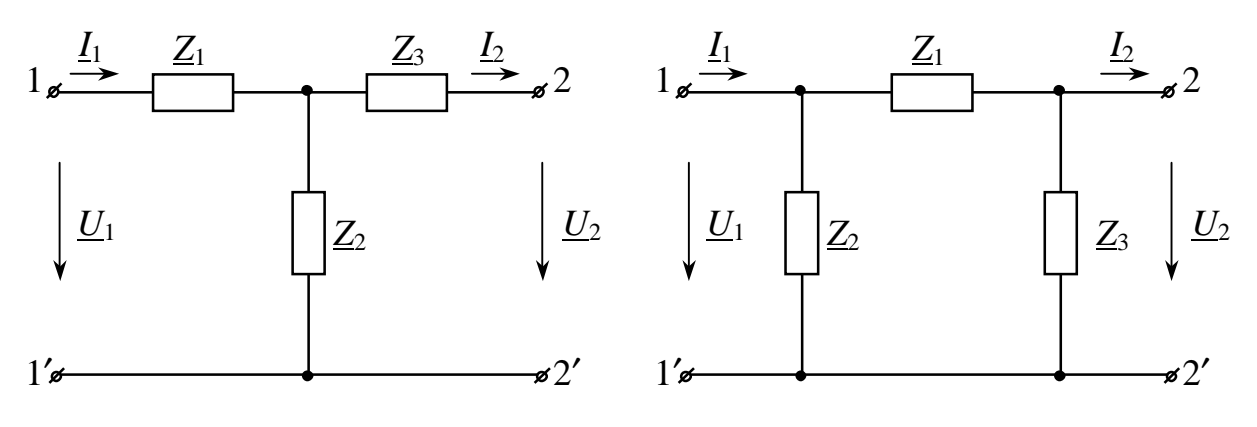

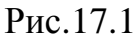

#### Задача 2

Рассчитать сопротивления холостого хода и короткого замыкания со стороны входных и выходных зажимов четырехполюсника (рис.17.1).

#### Задача 3

Вычислить характеристические параметры четырехполюсника (рис.17.1)  $Z_{1C}$ ,  $Z_{2C}$ ,  $\Gamma$ .

#### Задача 4

Два четырехполюсника (рис.17.1) одинакового типа (Т-Т или П-П) соединены каскадно. Рассчитать *А*-параметры эквивалентного четырехполюсника.

Примечание. Результаты расчетов представить в алгебраической форме записи комплексного числа.

# Практическое занятие №18 **ЭЛЕКТРИЧЕСКИЕ ФИЛЬТРЫ**

### **Задача**

Из указанных в индивидуальном задании элементов составить низкочастотный (ФНЧ) и высокочастотный (ФВЧ) фильтры.

Для каждого фильтра (ФНЧ и ФВЧ) определить :

- 1. граничную частоту *f*<sup>c</sup> полосы пропускания;
- 2. коэффициент затухания α на частоте

$$
f = \frac{f_c}{N} \qquad \text{and } \Phi H \text{H};
$$

$$
f = f_c \cdot N \qquad \text{and } \Phi B \text{H};
$$

- 3. выходное напряжение фильтра на этой частоте при  $U_{\text{bx}} = 1 \text{ B}$  и согласованной нагрузке;
- 4. модуль характеристического сопротивления на этой же частоте.

**Примечание.**  $f_c$  – [Гц],  $\alpha$  – [Нп],  $U$  – [В],  $Z_c$ 

 $-[OM].$ 

# Практическое занятие №19 НЕЛИНЕЙНЫЕ ЦЕПИ ПОСТОЯННОГО ТОКА

#### Задача

Вольтамперная характеристика нелинейного элемента, входящего в состав разветвленной цепи (рис.19.1), аппроксимирована аналитическим выражением  $U = A + BI + CI^2$ .

Рассчитать ток, указанный в индивидуальном задании.

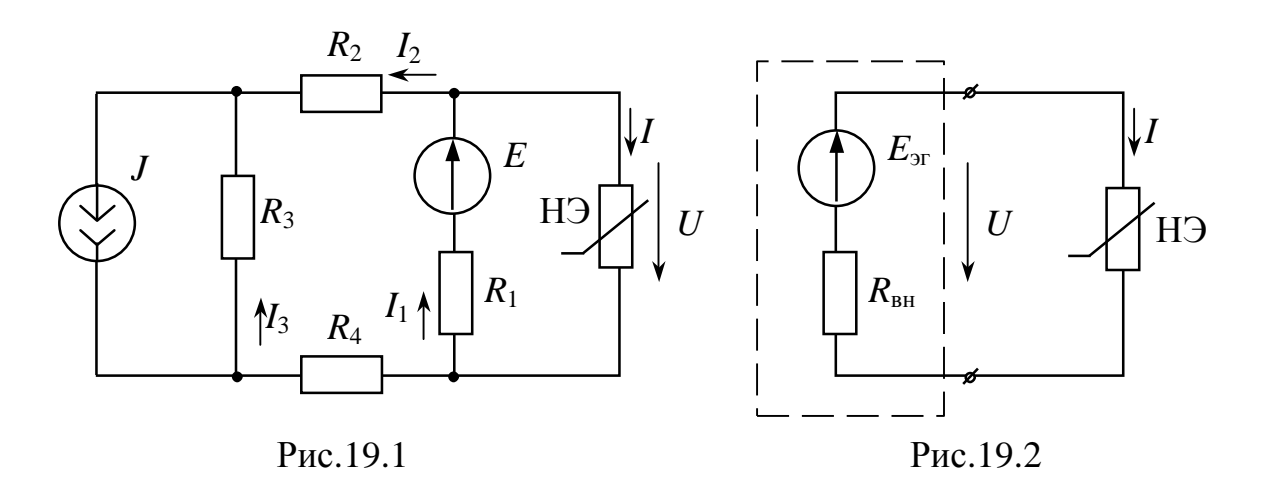

Примечание: 1. В индивидуальном задании указано:

 $E - [B]$ ;  $R - [OM]$ ;  $J - [A]$ ;  $A - [B]$ ;  $B - [OM]$ ;  $C - [OM/A]$ .

2. При решении задачи целесообразно воспользоваться методом эквивалентного генератора (рис.19.2).

# Практическое занятие №20 НЕЛИНЕЙНЫЕ ЦЕПИ ПЕРЕМЕННОГО ТОКА С РЕЗИСТИВНЫМИ НЕЛИНЕЙНЫМИ ЭЛЕМЕНТАМИ

#### Залача

На входе нелинейного двухполюсника (рис.20.1 - схема 1, рис.20.2 схема 2, рис.20.3 – схема 3) приложено гармоническое напряжение  $u = U_m$ . sinot. Используя кусочно-линейную аппроксимацию вольтамперных характеристик диода (рис.20.4) и стабилитрона (рис.20.5) рассчитать границы интервалов линейности двухполюсника и ток, указанный в индивидуальном задании, на каждом интервале линейности за период входного воздействия.

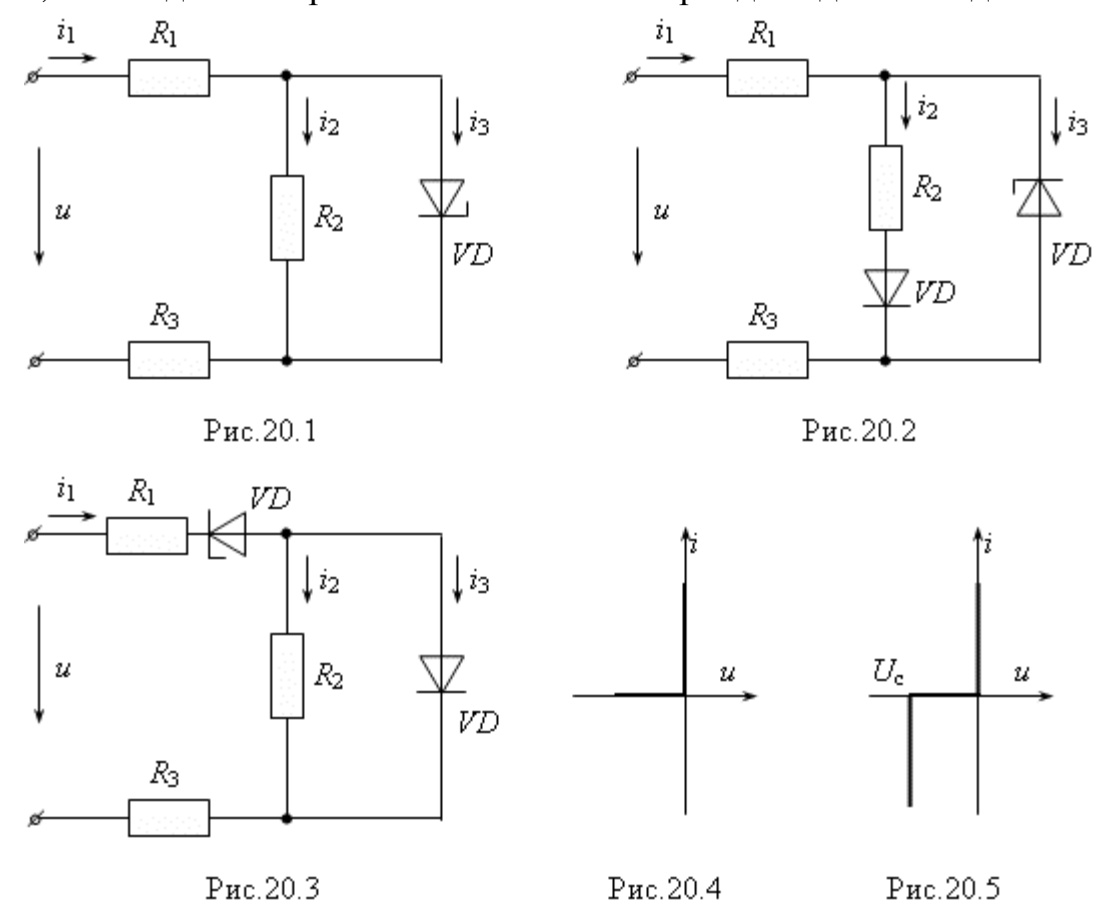

Примечание: 1. В индивидуальном задании указано:

U – [B];  $R - [O_M]$ ;  $\varphi$  – [град].

2. Условные обозначения:

UM - амплитудное значение приложенного напряжения;  $UC$  – напряжение пробоя стабилитрона.

### Практическое занятие №21 НЕЛИНЕЙНЫЕ ЦЕПИ С РЕАКТИВНЫМИ НЕЛИНЕЙНЫМИ ЭЛЕМЕНТАМИ

#### Задача

На входе нелинейного двухполюсника (рис.21.1 - схема 1, рис.21.2 схема 2) приложено синусоидальное напряжение  $u = U_m$ sinot. Пользуясь кусочно-линейной аппроксимацией вебер-амперной характеристики дросселя (рис.21.3) или кулон-вольтной характеристики вариконда (рис.21.4) рассчитать границы интервалов линейности двухполюсника и ток или напряжение, указанные в индивидуальном задании, за период входного воздействия.

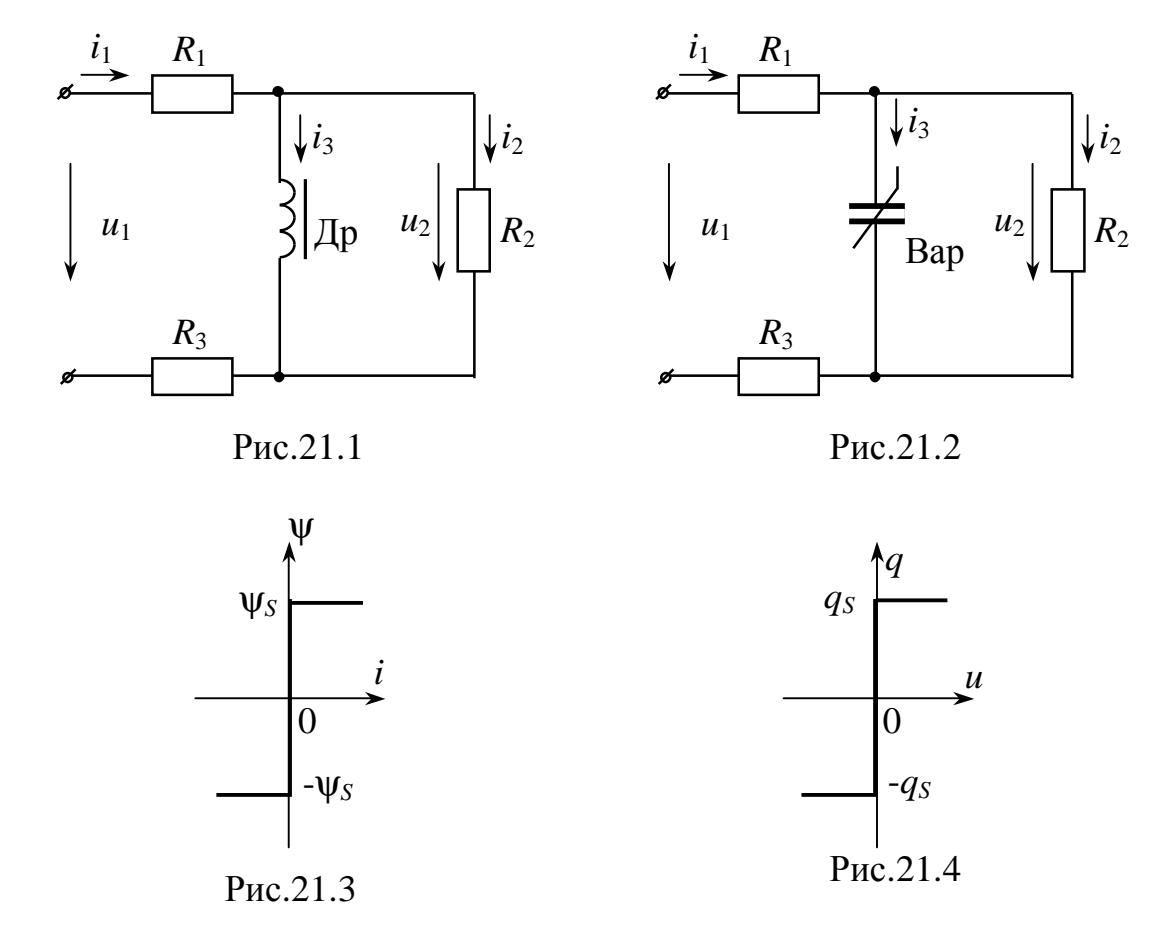

# Примечание: 1. В индивидуальном задании указано:  $U - [B]; R - [OM]; J - [A]; \Psi_S - [B6]; q_S - [K\pi].$ 2. Условные обозначения:  $FS - \Psi_S$ ;

 $QS - qs;$  $W$  – частота  $\omega$ ; UM - амплитудное значение напряжения; IM - амплитудное значение тока.

### Практическое занятие №22 НЕЛИНЕЙНЫЕ МАГНИТНЫЕ ЦЕПИ Залача

Задана нелинейная магнитная цепь с магнитопроводом из ферромагнитного материала и двумя обмотками (рис.22.1), электрическая схема замещения которой представлена на рис. 22.2.

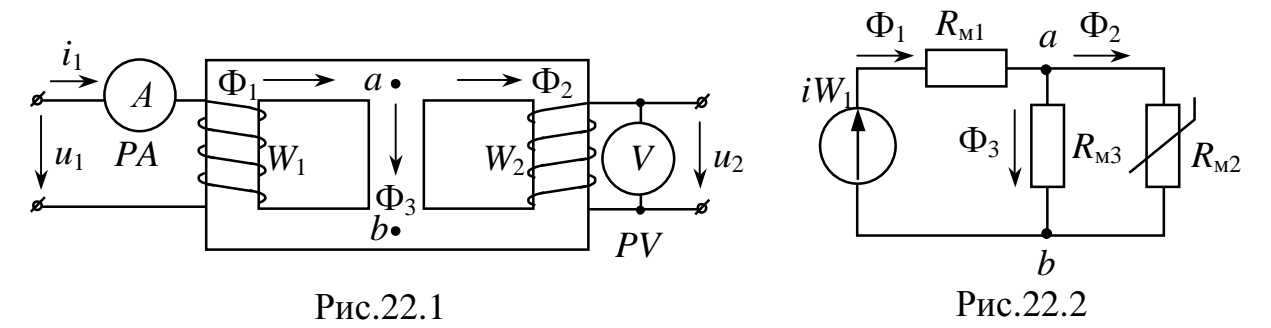

К зажимам обмотки  $W_1$  подключен источник гармонического напряже-

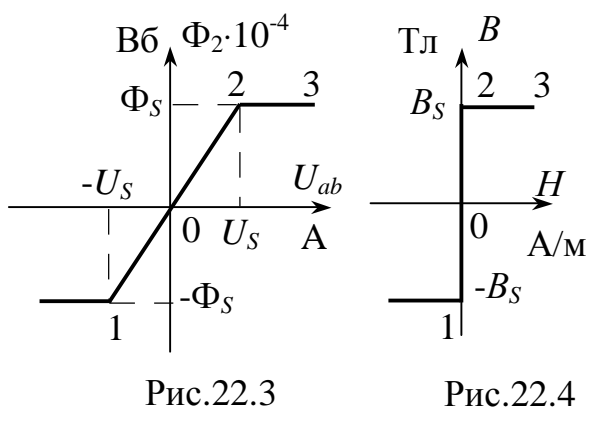

ния  $u = U_m$ sin $\omega t$ , а обмотка  $W_2$  разомкнута. Левый и средний стержни магнитопровода (рис.22.1) работают в линейном режиме, и поэтому на электрической схеме замещения представлены линейными магнитными сопротивлениями  $R_{M1}$ ,  $R_{M3}$ . Правый стержень магнитопровода (рис.22.1) может достигать состояния насыщения и на схеме замещения представлен нелинейным магнитным сопротивлением  $R_{M2}$ . При этом задана его магнит-

ная характеристика  $\Phi_2(U_{ab})$  (рис.22.3) – для вариантов 1 – 7 или идеальная кривая намагничивания  $B_2(H)$  (рис.22.4) материала правого стержня и площадь его сечения  $S_2$  – для вариантов 8 – 14.

Определить показания амперметра или вольтметра (АМЭ, UMЭ) магнитоэлектрической или электромагнитной (АЭМ, UЭМ) систем, указанного в индивидуальном задании.

### Примечание:

1. В индивидуальном задании указано:  $UM - [B]$ ;  $US - [A]$ ;  $R_{M1.3} \cdot 10^3 [\Gamma_H]$ ; ω – [c<sup>-1</sup>], Ф – [Bб], *I* – [мА], *B* – [Тл]. Для вариантов 8 – 14 площадь сечения  $S_2 = 100$  мм<sup>2</sup>.

2. В распечатках ответов обозначены: Ф1М, Ф2М - амплитудные значения магнитных потоков  $\Phi_1$  и  $\Phi_2$ ; US - точка перехода магнитного напряжения с участка перемагничивания (1-2) на участок насыщения (2-3) магнитной характеристики  $\Phi_2(U_{ab})$ ;  $U2M$ ,  $I1M$  – амплитудные значения напряжения  $u_2$  и тока  $i_1$  на интервале перемагничивания (1-2) правого стержня;  $I2M$ ,  $I0 -$ амплитуда и постоянная составляющая тока  $i_1$  на интервале насыщения (2-3) правого стержня; IM, UM, UЭ - показания приборов; WT - угол перехода с участка перемагничивания на участок насыщения правого стержня магнитопровода.

### Практическое занятие №23 ЦЕПИ С РАСПРЕДЕЛЕННЫМИ ПАРАМЕТРАМИ Задача 1

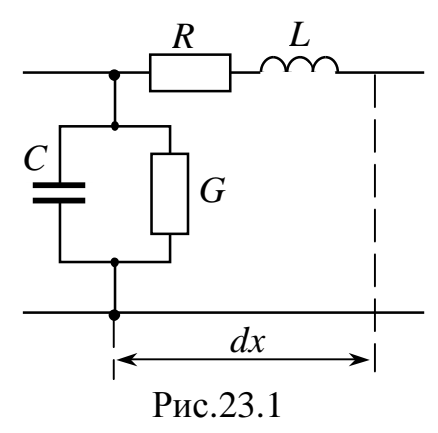

Лля линии с первичными параметрами R. L, C, G (рис.23.1) и длиной l определить при частоте  $f$ : волновое сопротивление  $Z_c = Z_c e^{j\varphi}$ ; коэффициент распространения  $\gamma = \alpha + i\beta$ ; скорость распространения волны вдоль линии v; длину волны  $\lambda$ .

#### Залача 2

Для воздушной линии с волновым сопротивлением  $Z_c = Z_c e^{i\phi}$  и коэффициентом распространения  $\gamma = \gamma e^{i\sigma}$  определить при частоте f: первичные параметры R, L, C, G, скорость распространения волны вдоль линии v; длину волны  $\lambda$ .

#### Задача З

Определить волновое сопротивление линии  $Z_c = Z_c e^{i\phi}$ , если входные сопротивления линии на заданной частоте в режимах холостого хода и короткого замыкания равны соответственно  $Z_{xx} = Z_0 e^{j\phi_0}$  и  $Z_{\kappa 3} = Z_{\kappa} e^{j\phi_k}$ .

Примечание: используются следующие обозначения

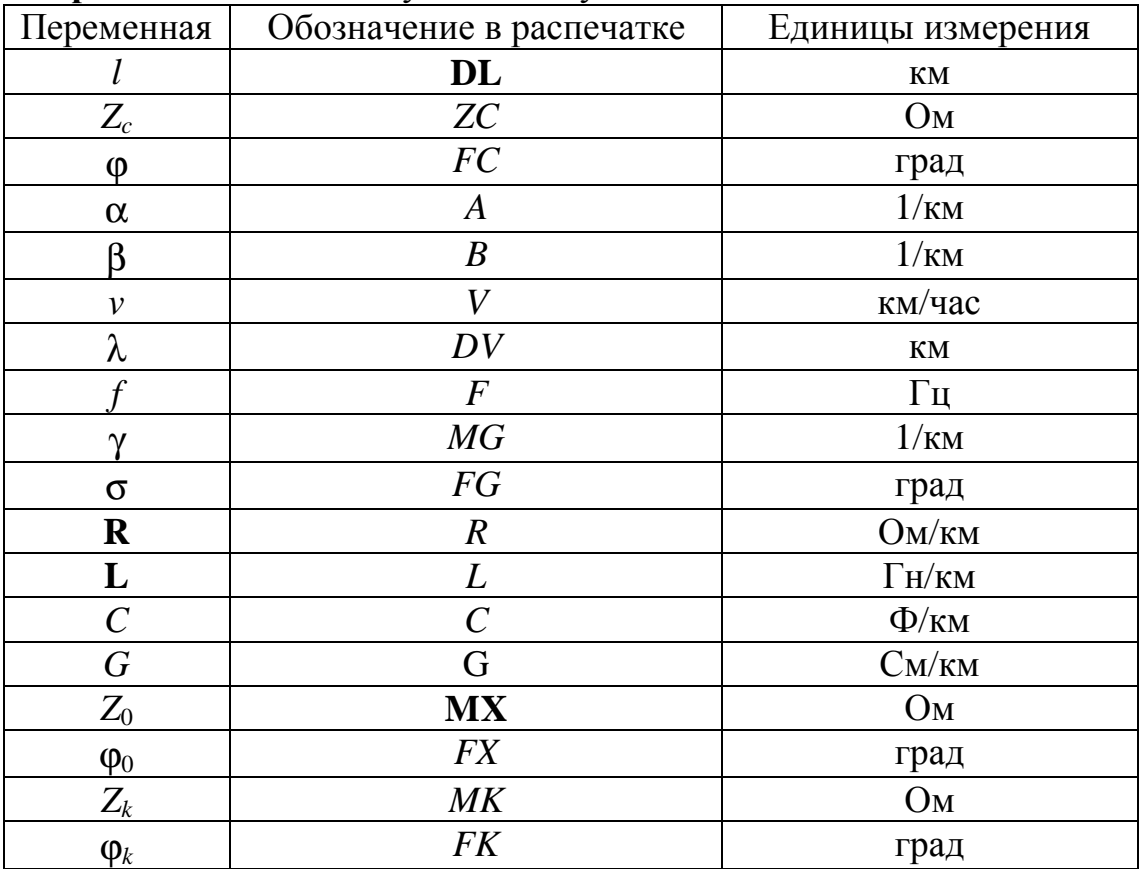

#### **Библиографический список Учебники**

1.Бессонов Л.А. Теоретические основы электротехники.- 10-е изд., перераб. и доп.- М.: Гардарики, 2001. –638 с.

2. Нейман Л.Р., Демирчян К.С. Теоретические основы электротех-

ники.: в 2-х т. - 3-е изд., перераб. и доп. - Л.: Энергоиздат, 1981. –952 с.

3. Атабеков Г.И. Теоретические основы электротехники.: в 3-х т.- М.: Энергия, 1979. – 612 с.

#### **Задачники**

4.Сборник задач по теоретическим основам электротехники.: Учеб. пособие/ Бессонов Л.А. и др. –М.: Высшая школа, 2000. –528с.

5.Виноградова Л.Е., Лукманов В.С. Сборник тестовых заданий по теории электрических цепей (часть 1).: Учеб. пособие-Уфа: Уфимск.авиац.техн.ун-т, 2000. – 95с.

6. Шебес М.Р., Каблукова Н.В. Задачник по теории линейных электрических цепей. :Учеб.пособие - 3-е изд., перераб. и доп. - М.: Высшая школа, 1982. –488 с.

7. Виноградова Л.Е., Лукманов В.С., Чечулина И.Е. и др. Расчет электрических цепей: Учеб. пособие, Уфа: Уфим.гос. авиац. техн. ун-т. 2000.-96с.

8. Татур Т.А*.* Основы теории электрических цепей.: Справочное пособие. - М.: Высшая школа, 1980.-265с.

9*.* Вавилова Л.Е., Лукманов В.С., Медведева Л.С.и др. Опорный конспект по теории электрических цепей: Методические указания. –Уфа: Уфим.гос. авиац техн. ун-т, 1997.-35с.

ВИНОГРАДОВА Людмила Евгеньевна ГУСАРОВ Александр Вячеславович ЖУРАВСКАЯ Валентина Ивановна ЛУКМАНОВ Виталий Сабирович МЕДВЕДЕВА Лариса Степановна

## **СБОРНИК ЗАДАЧ ПО ТЕОРЕТИЧЕСКИМ ОСНОВАМ ЭЛЕКТРОТЕХНИКИ**

Учебное издание

Редактор С.Р.Валеева ЛР №020258 от 08.01.98

Подписано к печати 25.09.2002. Формат 60x84 1/16. Бумага писчая. Печать плоская. Гарнитура Таймс. Усл.печ.л.1,9. Усл.кр.-отт.1,9. Уч.-изд.л.1,8. Тираж 150 экз. Заказ № . С (3) Уфимский государственный авиационный технический университет Редакционно – издательский комплекс УГАТУ 450000, Уфа –центр, ул.К.Маркса, 12